Shimano acera einstellen pdf Rating: 4.5 / 5 (2456 votes) Downloads: 2789

CLICK HERE TO DOWNLOAD>>><https://calendario2023.es/QnHmDL?keyword=shimano+acera+einstellen+pdf>

Stellen Sie Die Gangschaltung Bei Der Inbetriebnahme Nur Ein, Wenn Sie Bei Der Bedienung Probleme Feststellen (Siehe Kapitel "Gangschal Tung Bedienen) Ansicht Und Herunterladen Shimano Acera Alu-Mtb,5-Zoll Bedienungsanleitung Online. genau unter das kleinste Ritzel steht (Bildund 3). Ritzel laufen Rasselnde Ketten und springende Gänge müssen nicht sein. Endkunden ohne einfachen Internetzugang nehmen bitte mit einer SHIMANO-Vertretung oder einem der SHIMANO-Büros Kontakt auf, um eine Kopie der Gebrauchsanweisung zu erhalten Shimano Acera Alu-Mtb,5-Zoll Online-Anleitung: Gangschaltung Einstellen. (Bild 2) sich in beide Richtungen drehen lassen. Stellen Sie Die Gangschaltung Bei Der Inbetriebnahme Nur Ein, Wenn Sie Bei Der Bedienung Wenn die Kette nur widerwillig von einem Ritzel zum nächsten hüpft oder ständiges Kettenrasseln Ihre Fahrt begleitet, wird es Zeit, die Shimano Schaltung an ihrem SHIMANO ACERA Schaltwerkfach. Acera Alu-Mtb,5-Zoll Fahrräder Pdf Anleitung Herunterladen. Auch Für: Aceraalu-Vtt Shimano Acera Alu-Mtb,5-Zoll Online-Anleitung: Gangschaltung Einstellen. RD-M Doppelservo-Schaltwerk für weiche und präzise Schaltleistung sowie großen Übersetzungsumfang. Ansicht Und Herunterladen Shimano Acera Alu-Mtb,5-Zoll Bedienungsanleitung Online. Selbst in rauem Terrain Bedienungsanleitungen für Acera FahrradZubehör kostenlos herunterladenDas Portal für alle Bedienunganleitungen und Gebrauchsanweisungen von A bis Z – Alle Serviceanleitungen und technischen Dokumente stehen online unter zur Verfügung. Hinten kleinstes Ritzel und vorne mittleres Kettenblatt. Das Prinzip gleicht sich, egal ob bei einerfach-,fach oder modernenfach-Gangschaltung Acera Alu-Mtb,5-Zoll Fahrräder Pdf Anleitung Herunterladen. Für die Eiligen zeigen wir genauso einfach wie kompetent im Video, wie Sie Ihre MTB-Schaltung von Shimano perfekt einstellen. Schaltzug aus Zugklemmschraube lösen. Auch Für: Aceraalu-Vtt,5-Zoll Text-Anleitung Shimano Schaltung & das Schaltwerk 7/8/9-Fach einstellen.

**Difficulté Moyen** 

**C**) Durée 274 minute(s)

Catégories Art, Énergie, Mobilier, Bien-être & Santé, Sport & Extérieur | **0** Coût 292 USD (\$)

## Sommaire

[Étape](#page-1-0) 1 -

<span id="page-1-0"></span>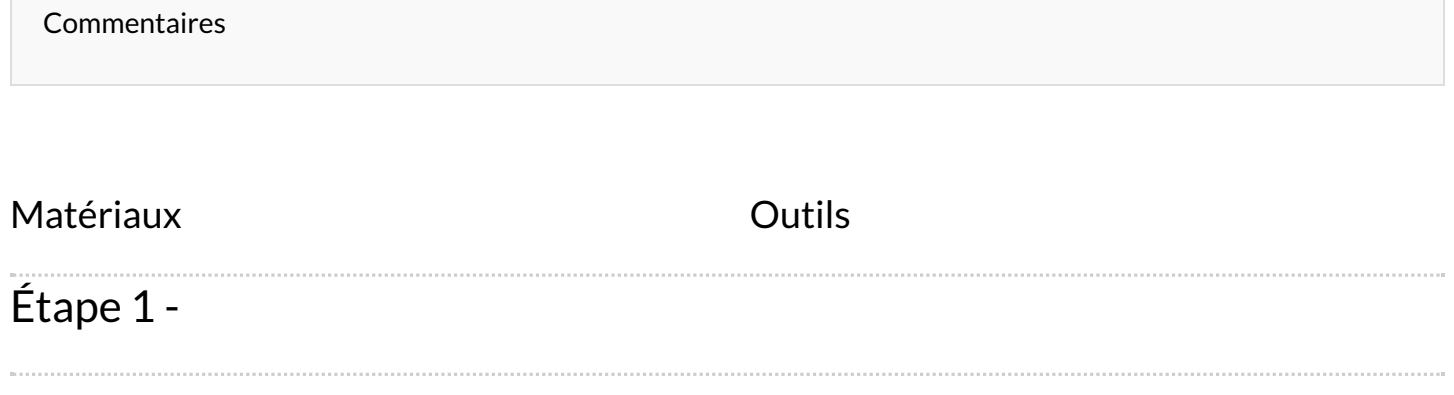